## **MBD PID研修 動画⼀覧表**

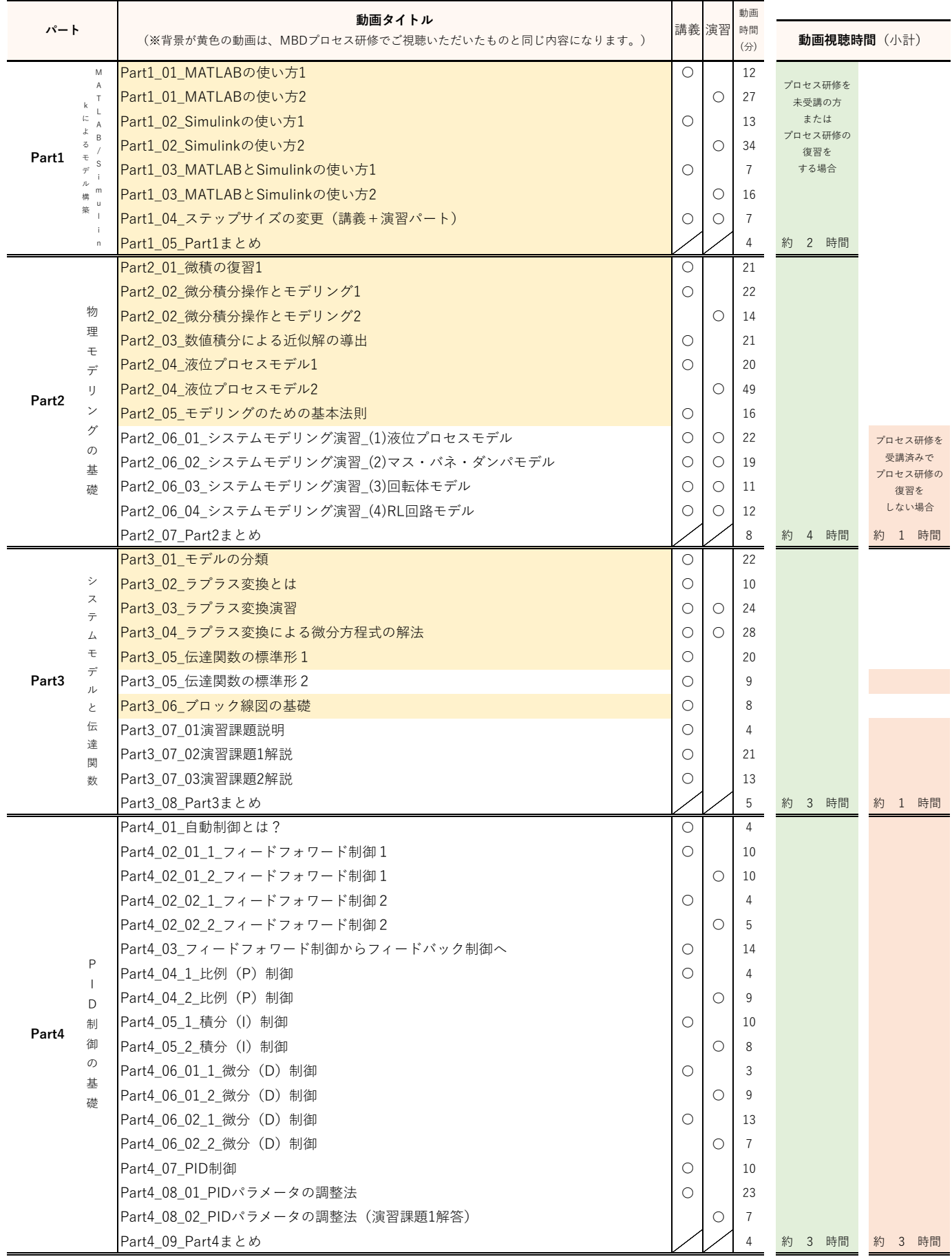

## **MBD PID研修 動画⼀覧表**

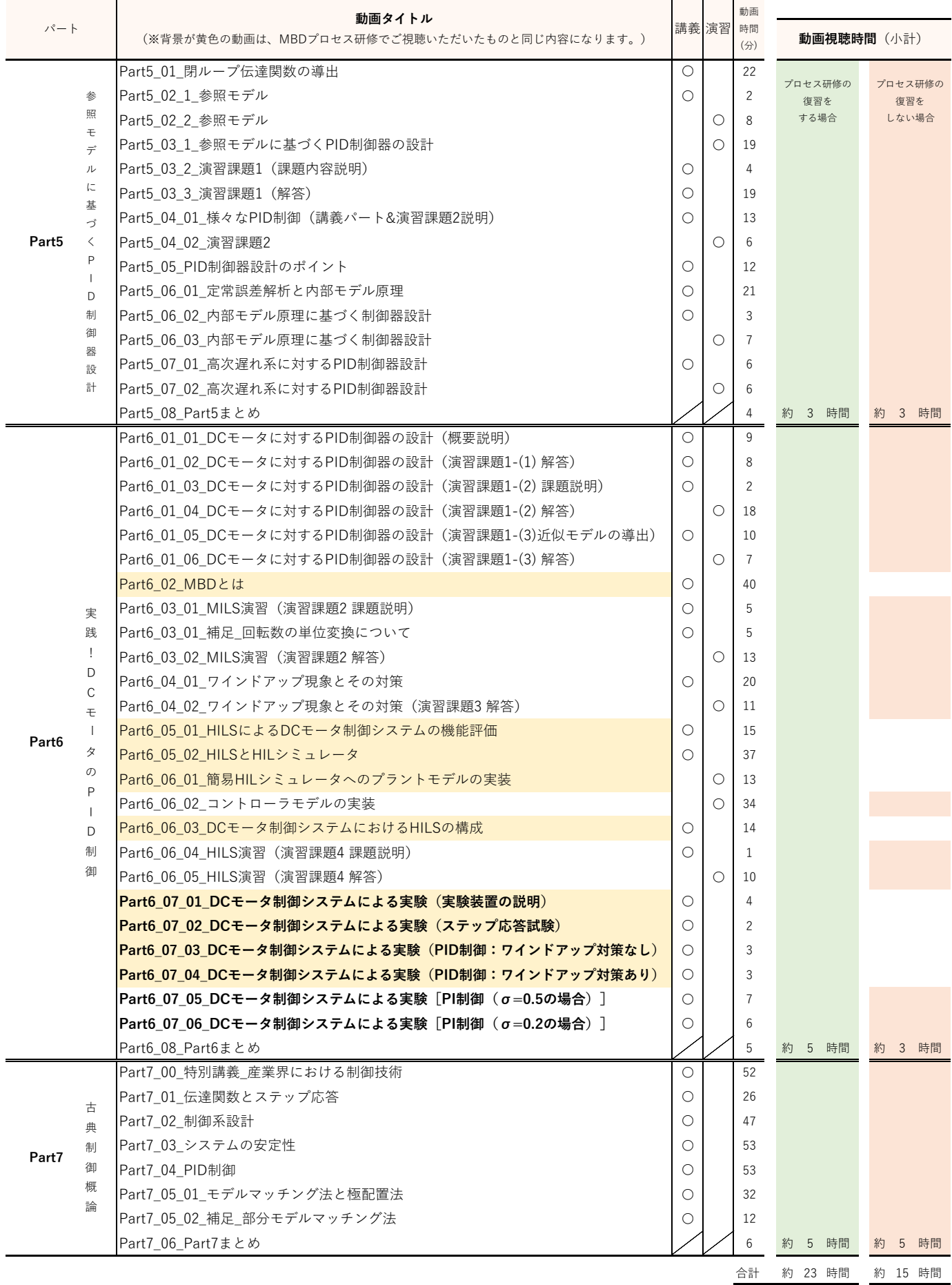